## EX-6682

# English EX-6682 English

## HARDWARE INSTALLATION :

Because the designs of computers are different, only general installation instructions are given. Please refer your computer's reference manual whenever in doubt.

- 1. Connect the FireWire cable to the FireWire Connector of the Ex-6682.
- 2. Plug the included power supply into the 12V Connector of the EX-6682.
- 3. Now connect the other end from the FireWire cable to the port at your PC.

## DRIVER INSTALLATION :

#### **Windows**

After the hardware installation Windows will recognize the EX-6682 automatically. A driver is not necessary because the EX-6682 will be connected to a host controller. If there are any Problems with the installation please check the driver from your host controller.

#### CHECK INSTALLED DRIVER:

Because this device doesn't use any driver it is not necessary to check the installation.

#### CLEANING :

For cleaning please use only a dry fluff less cloth and remove the dirt with gently pressure. In the area of the connectors please make sure that no fibres from the cloth remain in the connectors. Attention! Never use a moist or wet cloth for cleaning!

# $EXST$ EX-6682 Bedienungsanleitung

## Vers. 1.2 / 04.03.13

## AUFBAU **:**

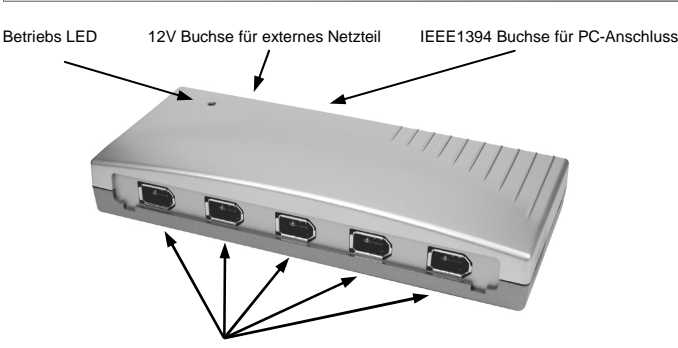

**IEEE1394 1-5** 5 x Externe IEEE1394a Buchse für Endgeräte

### BESCHREIBUNG & TECHNISCHE DATEN **:**

Die EX-6682 ist ein IEEE1394a HUB für bis zu 5 Endgeräte. Er ist mit 5 Ports für Endgeräte und 1 Port für den Anschluss an den PC ausgestattet. Er unterstützt alle FireWire Anschlüsse. Durch die externe Stromversorgung per Netzteil wird eine sichere Stromversorgung gewährleistet. Der serielle FireWire Bus unterstützt optimal die Leistung des schnellen TI Chipsatz. Die EX-6682 gewährleistet so eine sichere Datenübertragung und exzellente Performance von bis zu 400Mbit pro Sekunde! Es ist nicht möglich die I/ O Adressen und Interrupts manuell einzustellen, da die Einstellungen vom System (BIOS) und beim Installieren vom Betriebssystem automatisch vorgenommen werden.

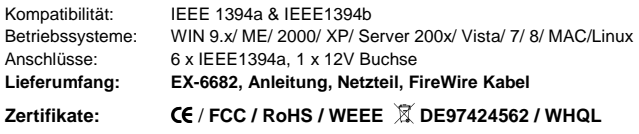

## JUMPER EINSTELLUNG & ANSCHLÜSSE**:**

**ACHTUNG !!!** 

#### **12 Volt Buchse:**

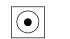

 $2^1$ 

**Nur zur Verwendung mit im Lieferumfang enthaltenem Netzteil !!!** 

#### **IEEE1394 1-6:**

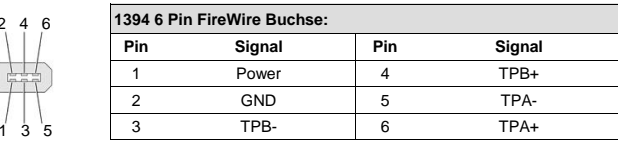

#### **Achtung! Stecker nie umgekehrt oder mit Gewalt einstecken.**

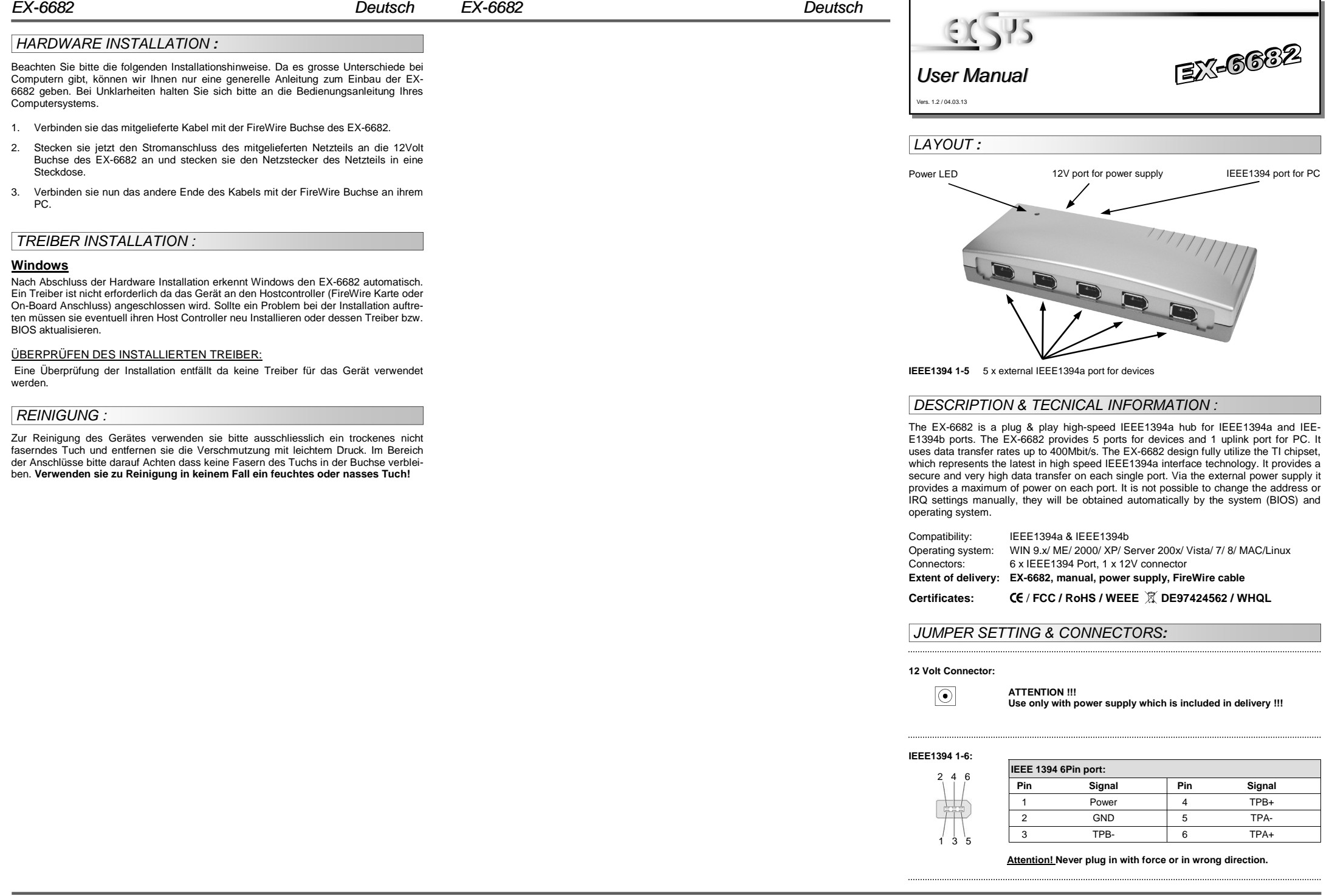